## **МИНИСТЕРСТВО ТРАНСПОРТА РОССИЙСКОЙ ФЕДЕРАЦИИ**

### **ФЕДЕРАЛЬНОЕ ГОСУДАРСТВЕННОЕ АВТОНОМНОЕ ОБРАЗОВАТЕЛЬНОЕ УЧРЕЖДЕНИЕ ВЫСШЕГО ОБРАЗОВАНИЯ**

# **«РОССИЙСКИЙ УНИВЕРСИТЕТ ТРАНСПОРТА»**

## СОГЛАСОВАНО: УТВЕРЖДАЮ:

Выпускающая кафедра СЭУ Директор АВТ Заведующий кафедрой СЭУ

3e E

В.А. Зябров  $C/MM$  А.Б. Володин

22 января 2021 г. 22 января 2021 г.

Кафедра «Управление транспортным бизнесом и интеллектуальные системы»

## Автор Якунчиков Владимир Владимирович, к.т.н., доцент **РАБОЧАЯ ПРОГРАММА УЧЕБНОЙ ДИСЦИПЛИНЫ**

## **Информационные технологии**

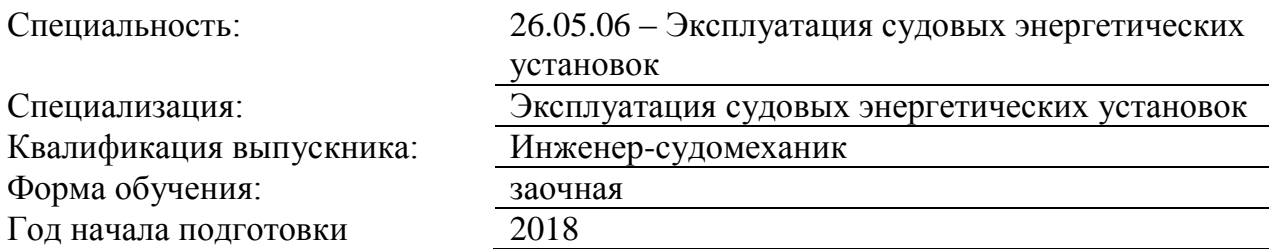

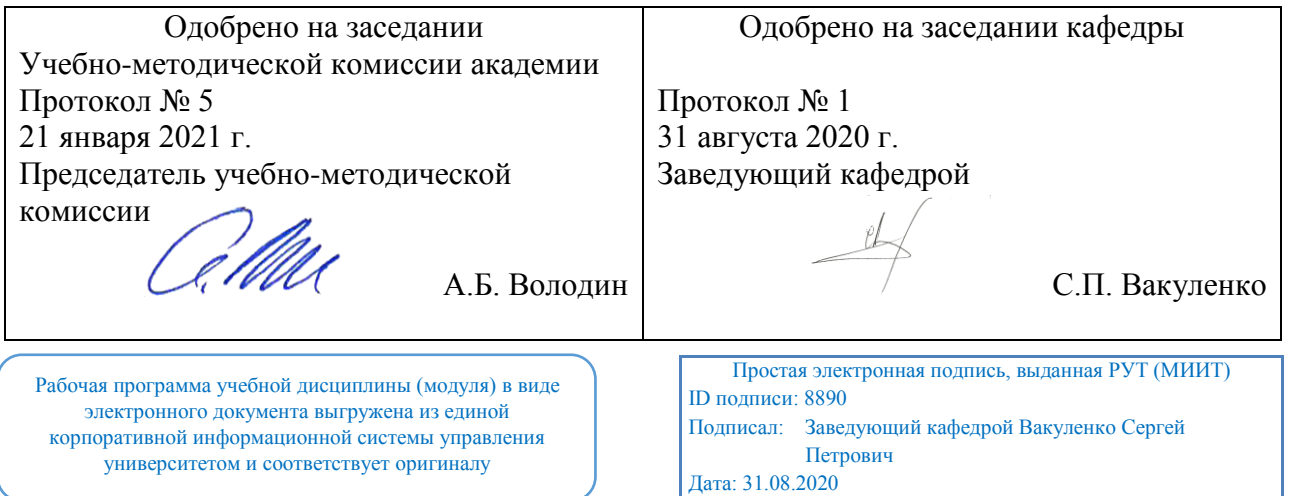

## **1. ЦЕЛИ ОСВОЕНИЯ УЧЕБНОЙ ДИСЦИПЛИНЫ**

Овладеть компетенциями:

Способен осуществлять безопасное техническое использование, техническое обслуживание судовой компьютерной информационной системы в соответствии с международными и национальными требованиями

Способен осуществлять наблюдение за работой автоматических систем управления двигательной установкой и вспомогательными механизмами

## **2. МЕСТО УЧЕБНОЙ ДИСЦИПЛИНЫ В СТРУКТУРЕ ОП ВО**

Учебная дисциплина "Информационные технологии" относится к блоку 1 "Математический и естественнонаучный цикл" и входит в его вариативную часть.

#### **2.1. Наименования предшествующих дисциплин**

Для изучения данной дисциплины необходимы следующие знания, умения и навыки, формируемые предшествующими дисциплинами:

### **2.1.1. Информатика**:

Знания: сущность и значение информации в развитии современного информационного общества, опасности и угрозы, возникающие в этом процессе, основные требования информационной безопасности

Умения: работать с информацией из различных источников

Навыки: технологиями работы с современными программными продуктами документооборота

### **2.1.2. Информатика и компьютерная графика**:

Знания:

Умения:

Навыки:

#### **2.1.3. Математика**:

Знания: фундаментальные положения и закономерности естественных наук и математики и способы их приме-нения в инженерной деятельности

Умения: создавать математические модели и применять их при исследовании объектов

Навыки: широким кругозором в области технических направлений и общекультурным набором уменийосновными законами человеческой деятельности и способами их применения в труде

#### **2.2. Наименование последующих дисциплин**

Результаты освоения дисциплины используются при изучении последующих учебных дисциплин:

2.2.1. Основы автоматики и теории управления техническими системами

### **3. ПЛАНИРУЕМЫЕ РЕЗУЛЬТАТЫ ОБУЧЕНИЯ ПО ДИСЦИПЛИНЕ (МОДУЛЮ), СООТНЕСЕННЫЕ С ПЛАНИРУЕМЫМИ РЕЗУЛЬТАТАМИ ОСВОЕНИЯ ОБРАЗОВАТЕЛЬНОЙ ПРОГРАММЫ**

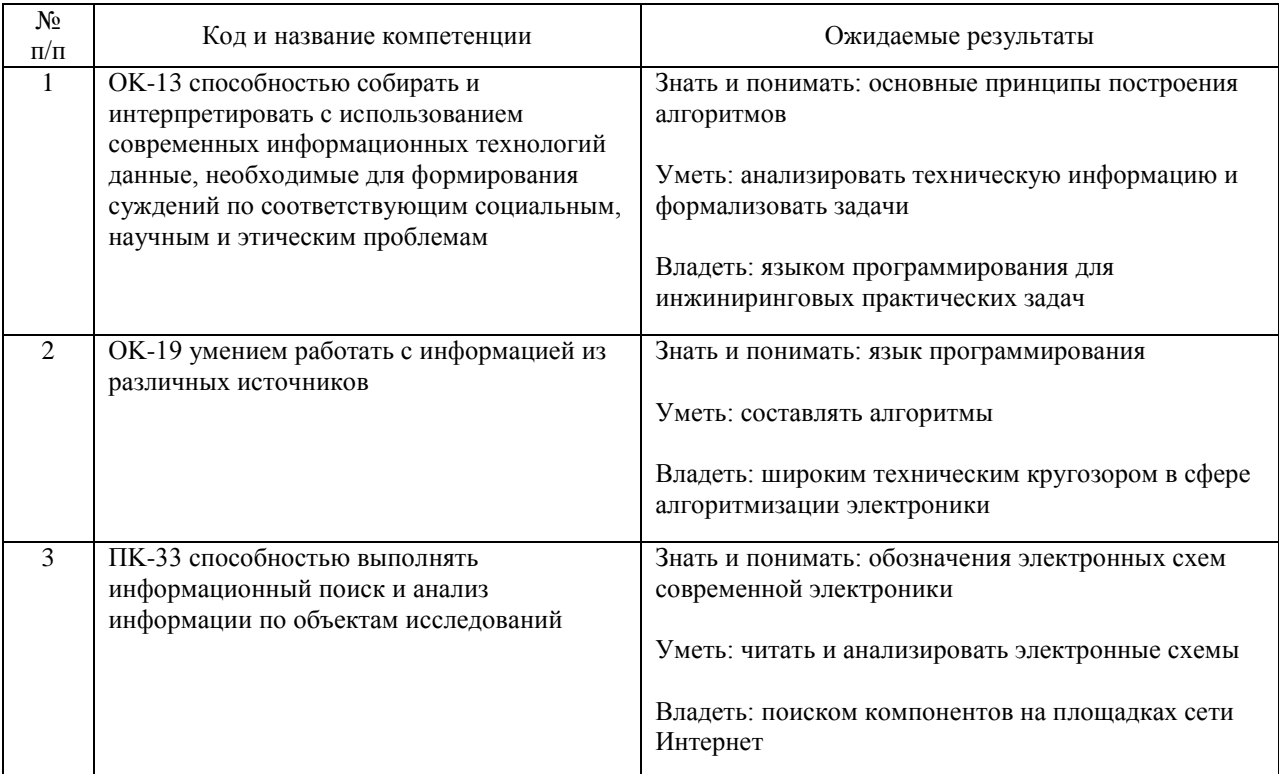

#### В результате освоения дисциплины студент должен:

## **4. ОБЪЕМ ДИСЦИПЛИНЫ (МОДУЛЯ) В ЗАЧЕТНЫХ ЕДИНИЦАХ И АКАДЕМИЧЕСКИХ ЧАСАХ**

## **4.1. Общая трудоемкость дисциплины составляет:**

3 зачетные единицы (108 ак. ч.).

#### **4.2. Распределение объема учебной дисциплины на контактную работу с преподавателем и самостоятельную работу обучающихся**

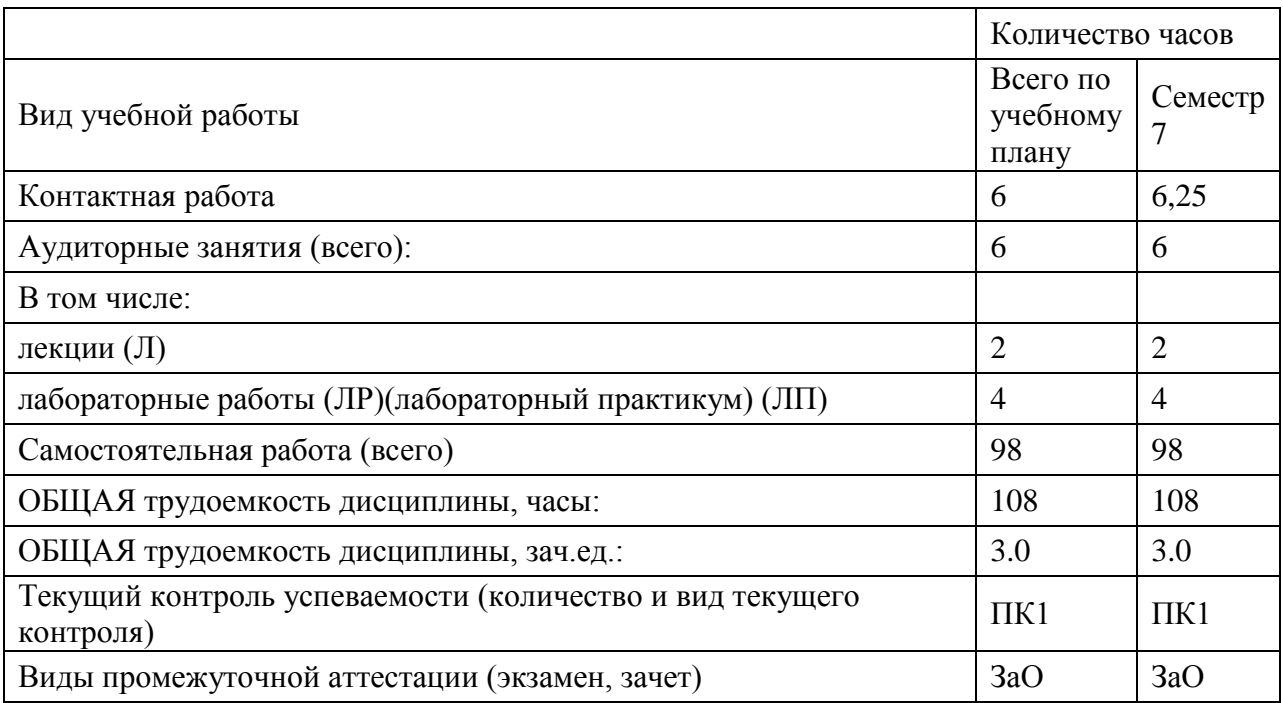

## **4.3. Содержание дисциплины (модуля), структурированное по темам (разделам)**

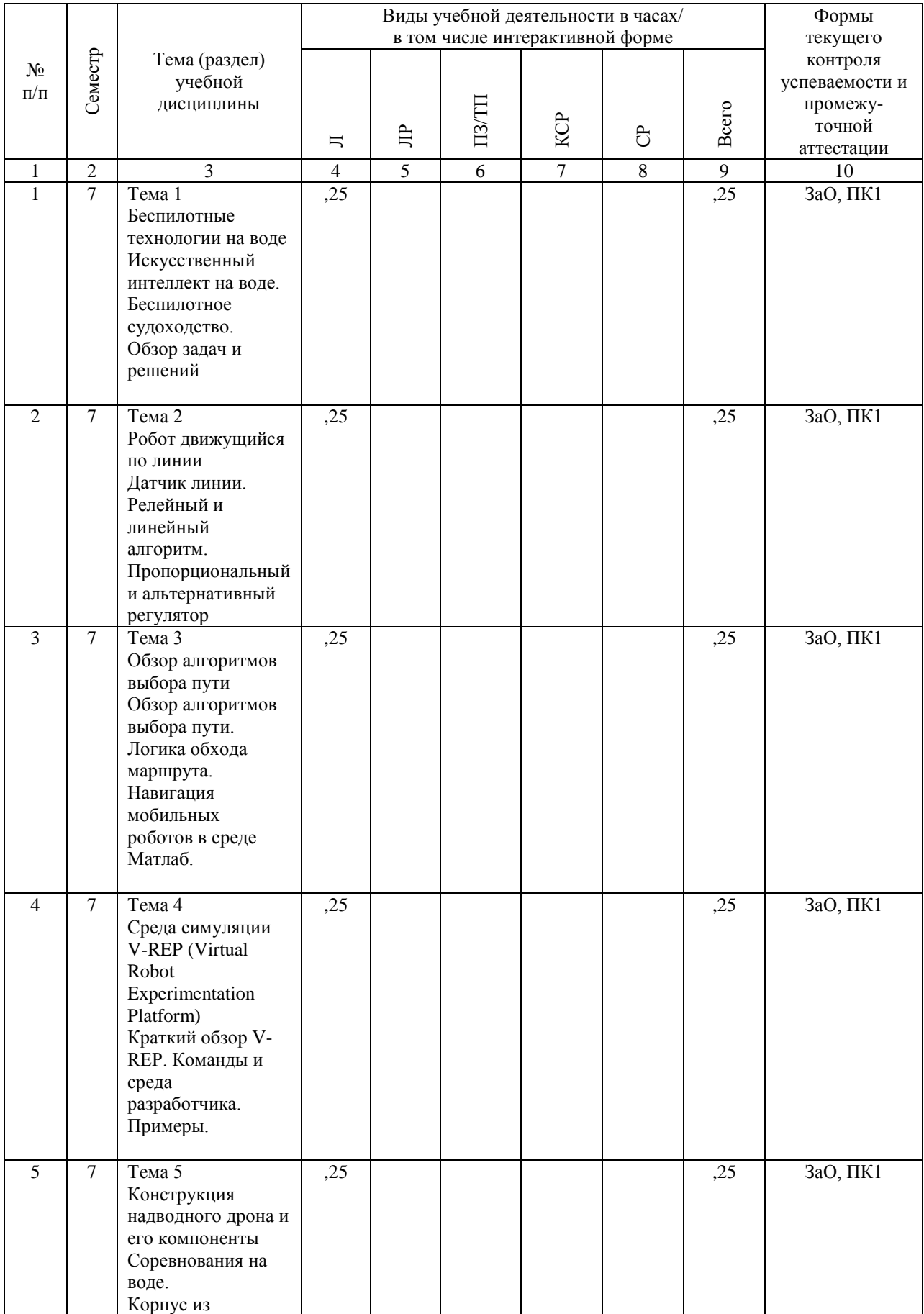

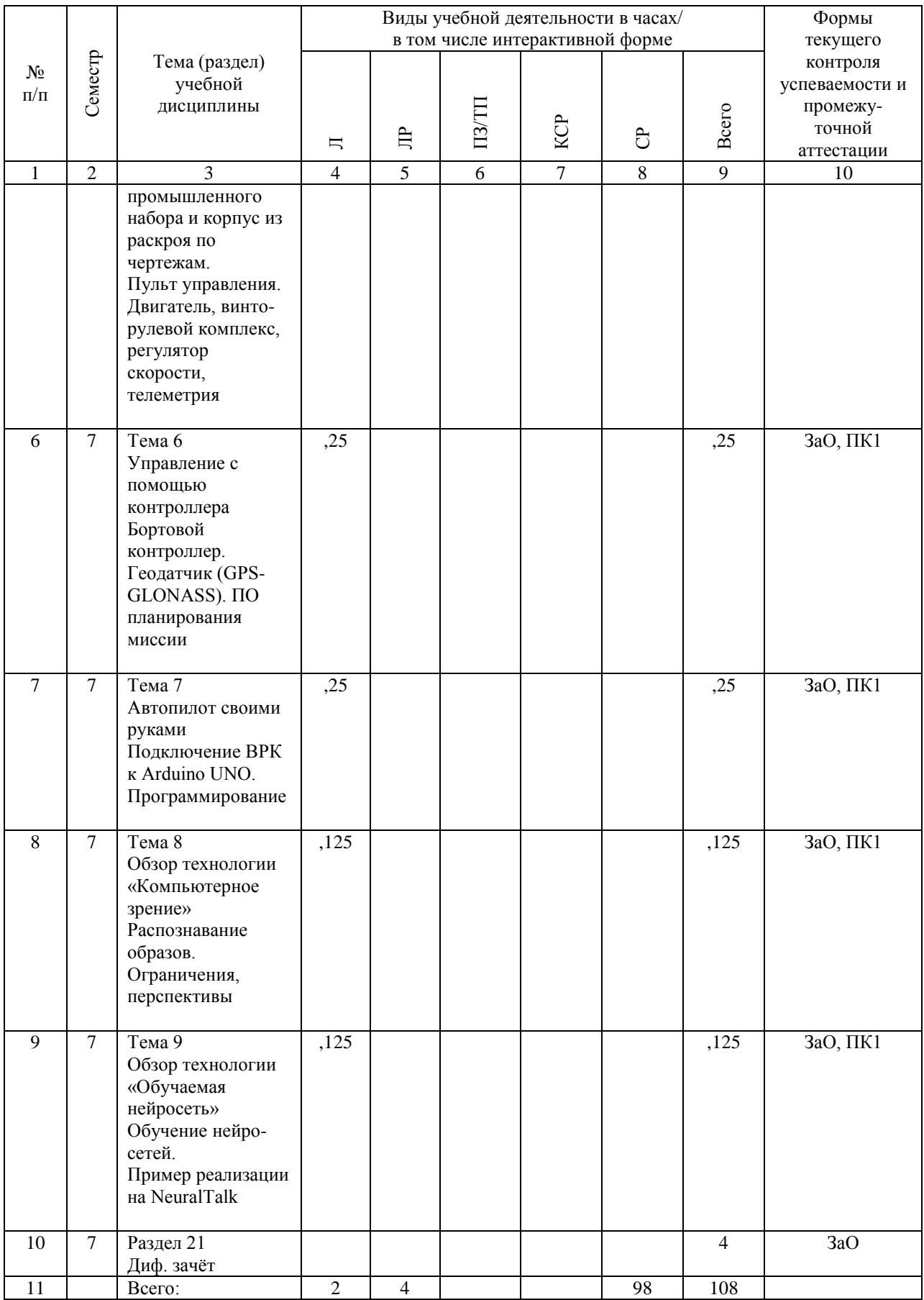

## **4.4. Лабораторные работы / практические занятия**

Практические занятия учебным планом не предусмотрены.

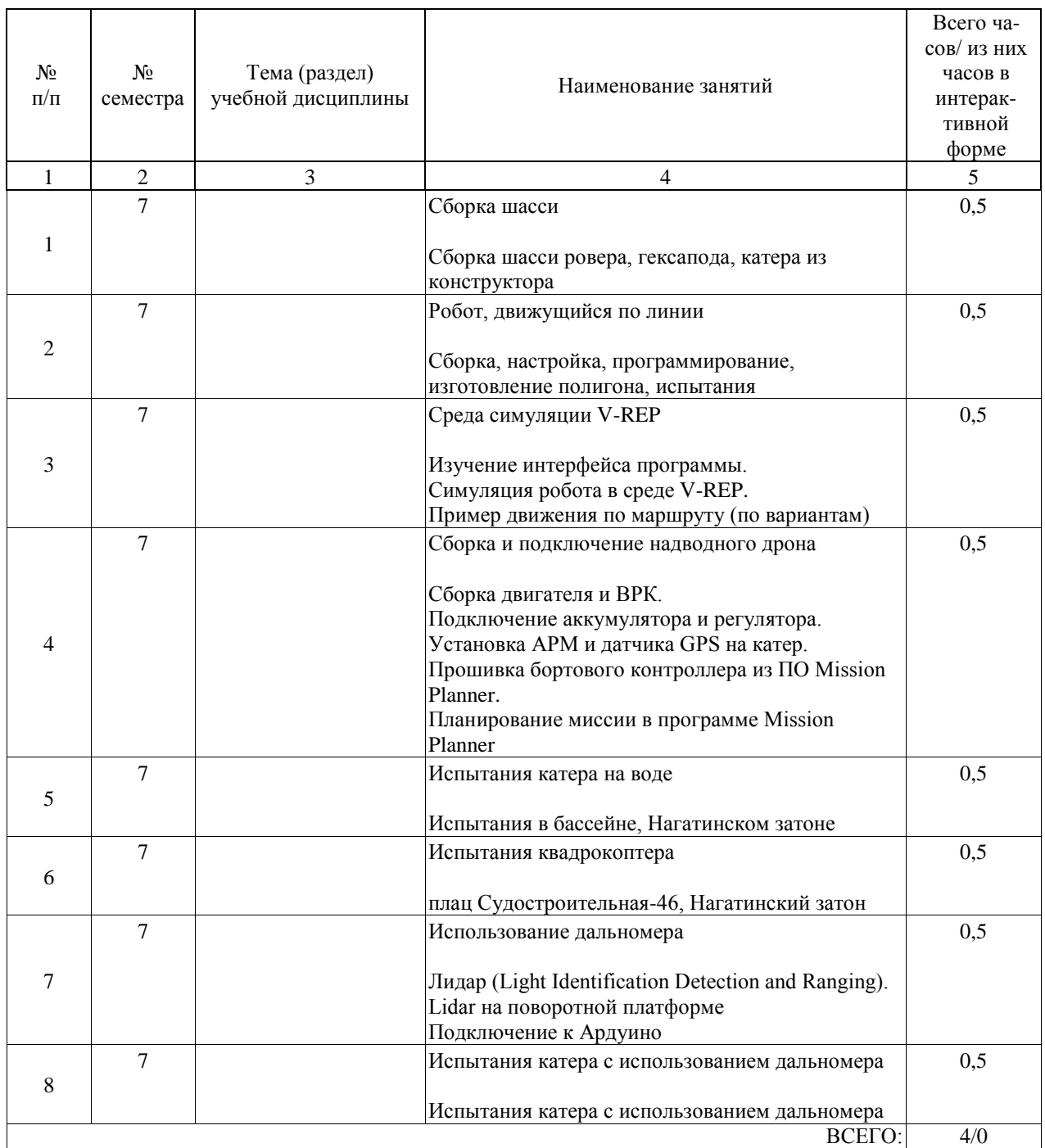

Лабораторные работы предусмотрены в объеме 4 ак. ч.

## **4.5. Примерная тематика курсовых проектов (работ)**

Курсовые работы (проекты) не предусмотрены.

## **5. ОБРАЗОВАТЕЛЬНЫЕ ТЕХНОЛОГИИ**

Очная форма, удаленное (электронное) обучение [интерактивная форма] [дистанционные технологии]

#### **6. УЧЕБНО-МЕТОДИЧЕСКОЕ ОБЕСПЕЧЕНИЕ ДЛЯ САМОСТОЯТЕЛЬНОЙ РАБОТЫ ОБУЧАЮЩИХСЯ ПО ДИСЦИПЛИНЕ (МОДУЛЮ)**

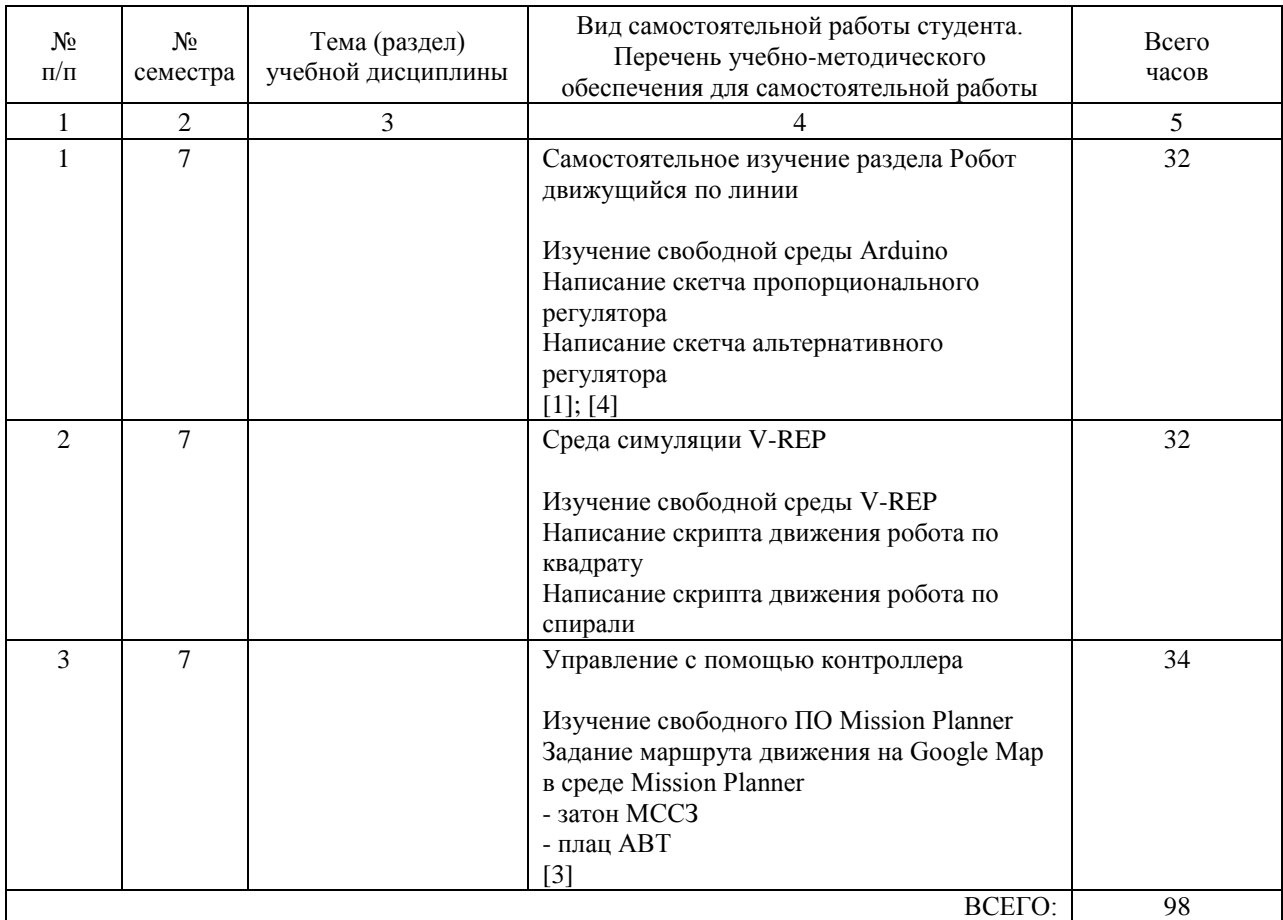

### **7. ПЕРЕЧЕНЬ ОСНОВНОЙ И ДОПОЛНИТЕЛЬНОЙ ЛИТЕРАТУРЫ, НЕОБХОДИМОЙ ДЛЯ ОСВОЕНИЯ ДИСЦИПЛИНЫ (МОДУЛЯ)**

#### **7.1. Основная литература**

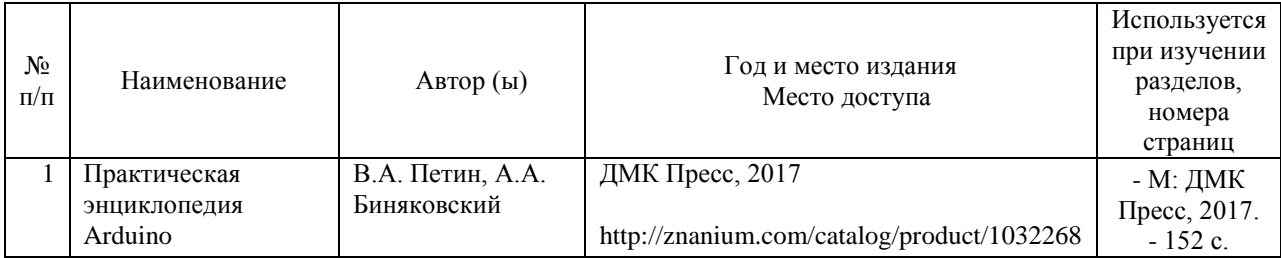

#### **7.2. Дополнительная литература**

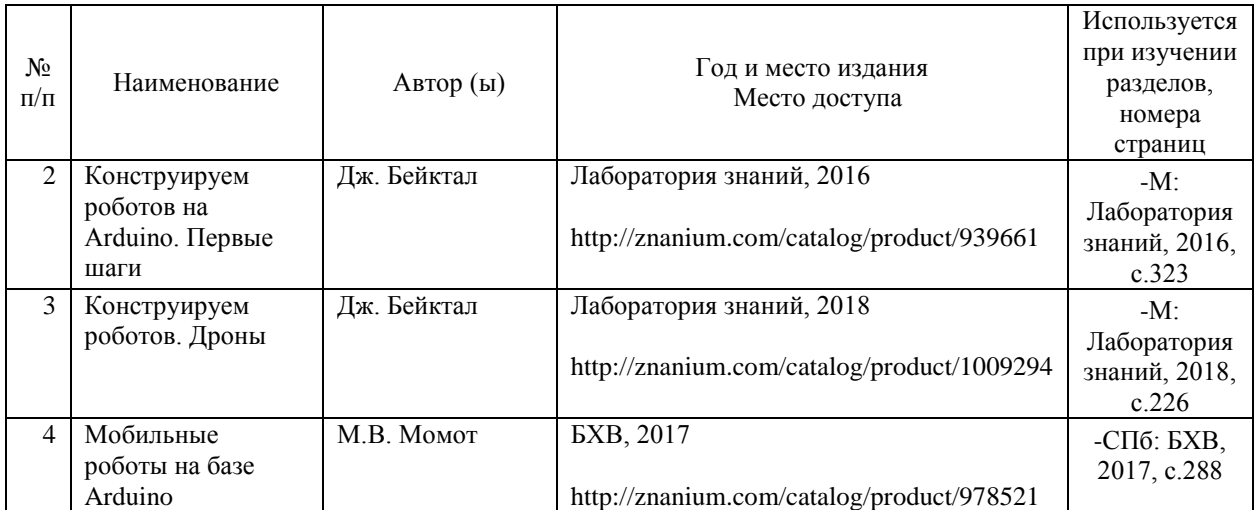

#### **8. ПЕРЕЧЕНЬ РЕСУРСОВ ИНФОРМАЦИОННО-ТЕЛЕКОММУНИКАЦИОННОЙ СЕТИ "ИНТЕРНЕТ", НЕОБХОДИМЫЕ ДЛЯ ОСВОЕНИЯ ДИСЦИПЛИНЫ (МОДУЛЯ)**

Портал электронной библиотечной системы (ЭБС) http://znanium.com/catalog.php

Портал Virtual Robot Experimentation Platform http://www.coppeliarobotics.com/helpFiles/

База знаний Амперки. Информационный портал по Ардуино http://wiki.amperka.ru/

Станица настроек Mission Planner https://multicopterwiki.ru/index.php/Mission\_Planner.

#### **9. ПЕРЕЧЕНЬ ИНФОРМАЦИОННЫХ ТЕХНОЛОГИЙ, ПРОГРАММНОГО ОБЕСПЕЧЕНИЯ И ИНФОРМАЦИОННЫХ СПРАВОЧНЫХ СИСТЕМ, ИСПОЛЬЗУЕМЫХ ПРИ ОСУЩЕСТВЛЕНИИ ОБРАЗОВАТЕЛЬНОГО ПРОЦЕССА ПО ДИСЦИПЛИНЕ (МОДУЛЮ)**

Наименование информационной технологии /программного продукта Назначение (базы и банки данных, тестирующие программы, практикум, деловые игры и т.д.) Тип продукта

(полная лицензионная версия, учебная версия, демоверсия и т.п.)

«Консультант Плюс» Справочно-правовая система Полная лицензионная версия Microsoft Windows 7 Операционная система Полная лицензионная версия MS Office 2010 (Word, Excel, PowerPoint) Офисный пакет приложений Полная лицензионная версия

SmartHouse ARDUINO IDE Среда разработки бессрочная лицензия.

(распространяется свободно, лицензия GNU GPL, правообладатель Arduino Org) Virtual Robot Experimentation Platform Среда разработки бессрочная лицензия. (распространяется свободно, лицензия GNU GPL, правообладатель coppelia robotics) Mission Planner Ground Control Station Среда настройки и управления дронами бессрочная лицензия.

(распространяется свободно, лицензия GNU GPL, правообладатель ardupilot.org)

## **10. ОПИСАНИЕ МАТЕРИАЛЬНО ТЕХНИЧЕСКОЙ БАЗЫ, НЕОБХОДИМОЙ ДЛЯ ОСУЩЕСТВЛЕНИЯ ОБРАЗОВАТЕЛЬНОГО ПРОЦЕССА ПО ДИСЦИПЛИНЕ (МОДУЛЮ)**

Наименование

специализированных аудиторий Перечень основного оборудования Учебный кабинет компьютерных технологий.

Учебная аудитория для проведения занятий лекционного и семинарского типов, лабораторных работ, групповых и индивидуальных консультаций. Специализированная мебель.

Рабочие места в составе:

ПК Intel Pentium 3, монитор Samsung 22H, клавиатура Logitech K110, мышь Logitech B210 Рабочие места - 8 шт.

Используемое программное обеспечение:

Microsoft Windows 7; MS Office 2010 (Word, Excel, PowerPoint)

## **11. МЕТОДИЧЕСКИЕ УКАЗАНИЯ ДЛЯ ОБУЧАЮЩИХСЯ ПО ОСВОЕНИЮ ДИСЦИПЛИНЫ (МОДУЛЯ)**

Рекомендации по освоению лекционного материала, подготовке к лекциям Лекции являются основным видом учебных занятий в образовательной организации, реализующей ОПОП по высшему образованию. В ходе лекционного курса проводится изложение современных научных взглядов и освещение основных проблем изучаемой области знаний.

Значительную часть теоретических знаний обучающийся должен получать самостоятельно из рекомендованных основных и дополнительных информационных источников (учебников, Интернет-ресурсов, электронной образовательной среды университета). Материалы лекций рекомендуется использовать при подготовке к практическим занятиям, экзамену, контрольным тестам, при выполнении самостоятельных заданий.

Материал лекций большей частью излагается путем электронных презентаций и видеодемонстраций, и предоставляется обучающемуся в электронном виде для последующего самостоятельного изучения.

Во время лекций предусмотрены интерактивные формы освоения материала воспроизведение практических методов, излагаемых во время лекции, на своих ПК с подключенным МК Ардуино, для закрепления материала и непосредственного прояснения вопросов по тематике с преподавателем.

Рекомендации по подготовке к лабораторным работам

Для подготовки к лабораторным работам необходимо заранее теоретически ознакомиться с методикой выполнения работы. Целесообразно прочитать соответствующие разделы из основной и дополнительной литературы, рекомендованной преподавателем, выделить основные понятия, уяснить сущность используемых процессов, их закономерности и взаимные связи. При подготовке к занятию не нужно заучивать учебный материал. В ходе лабораторных работ нужно выяснять у преподавателя ответы на интересующие или затруднительные вопросы, высказывать и аргументировать свое мнение.

Рекомендации по организации самостоятельной работы

Самостоятельная работа включает изучение учебной литературы, изучение информации в сети Интернет, подготовку к практическим занятиям, экзамену, выполнение практических заданий, изучение теоретического материала, вынесенного на самостоятельное изучение, изучение прикладного программного обеспечения.